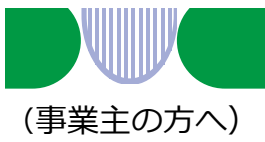

# **雇用調整助成金などの申請方法に 「雇用調整助成金等オンライン受付システム」が加わりました**

#### 令和2年5月20日から

オンラインでの申請方法は、以下の4つのステップで完了しますので ご利用ください。

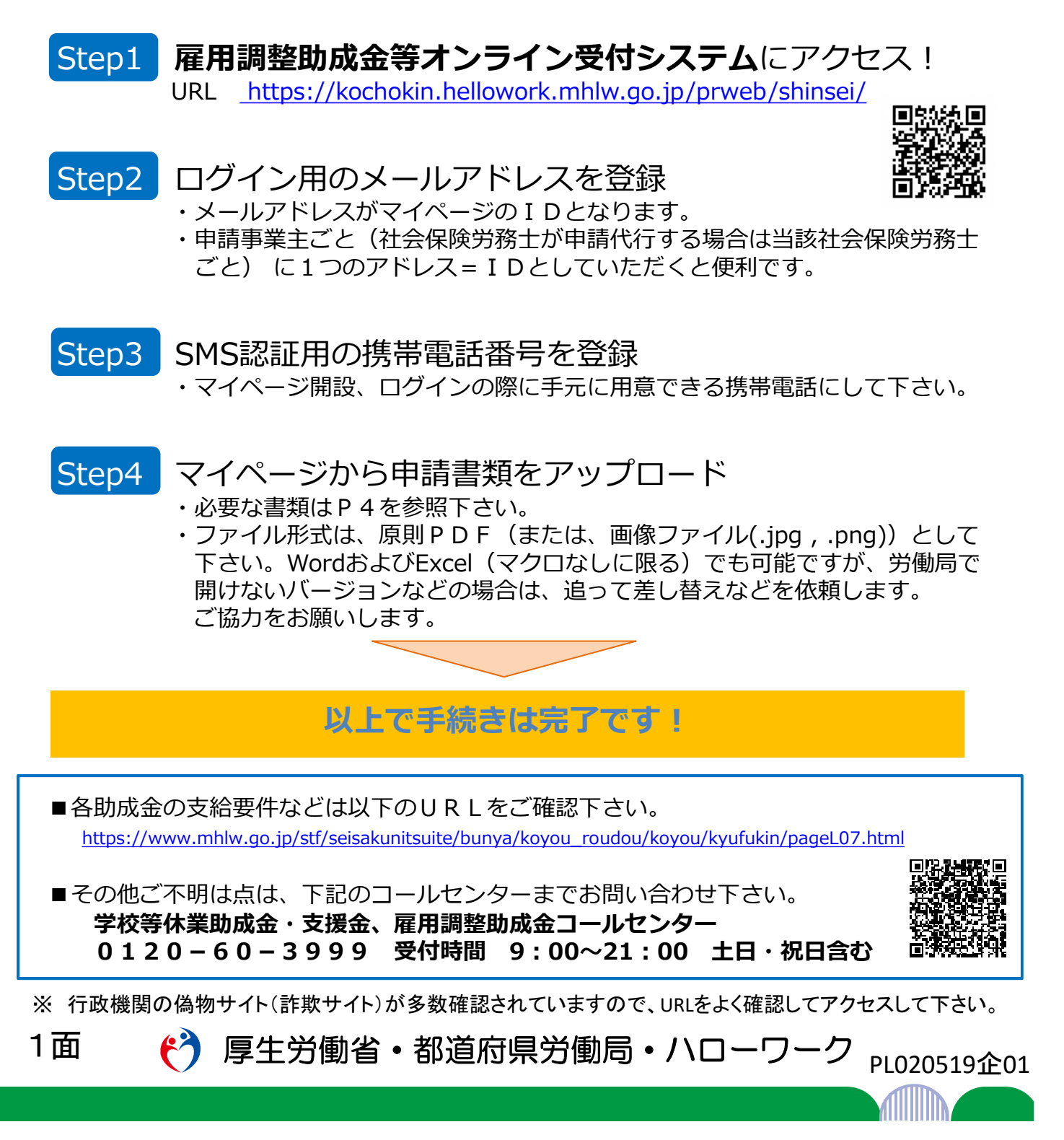

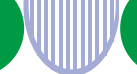

### オンライン受付の流れ(詳細版)

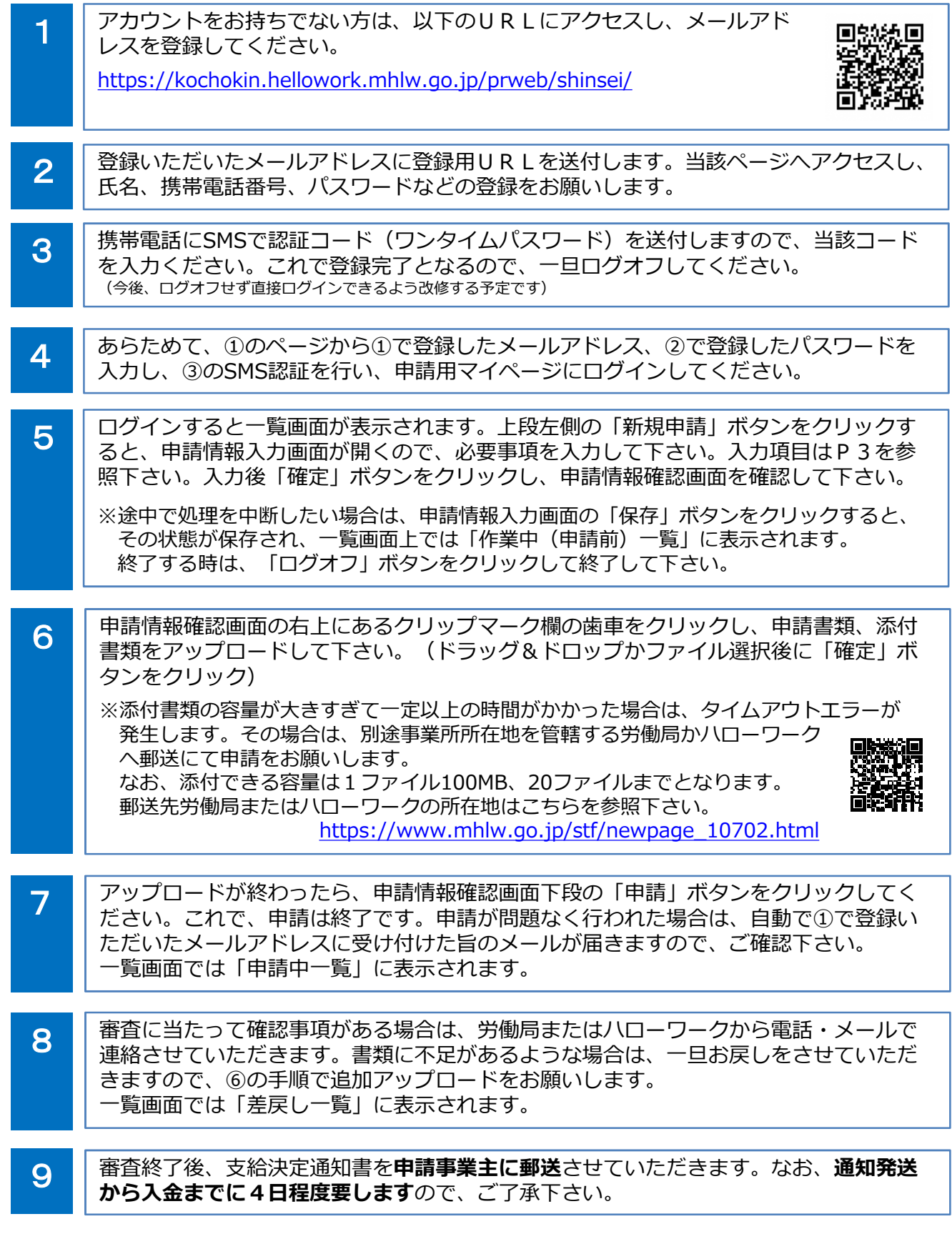

2面 (2) 厚生労働省・都道府県労働局・ハローワーク PL020519企01

# ふんにつきする

![](_page_2_Picture_7.jpeg)

# 支給申請に必要な書類

![](_page_3_Picture_172.jpeg)

※振込間違いを防ぐため、通帳又はキャッシュカードのコピー(口座番号やフリガナの確認ができる 部分)をできるだけ添付してください。

※出向・教育訓練、緊急雇用安定助成金については厚生労働省のHP等をご確認ください。 ※このほか、審査に必要な書類の提出をお願いする場合があります。

4面 ( つ 厚生労働省・都道府県労働局・ハローワーク PL020519企01